# **ktcal2 Documentation**

*Release 0.1*

**cr0hn**

August 01, 2014

#### Contents

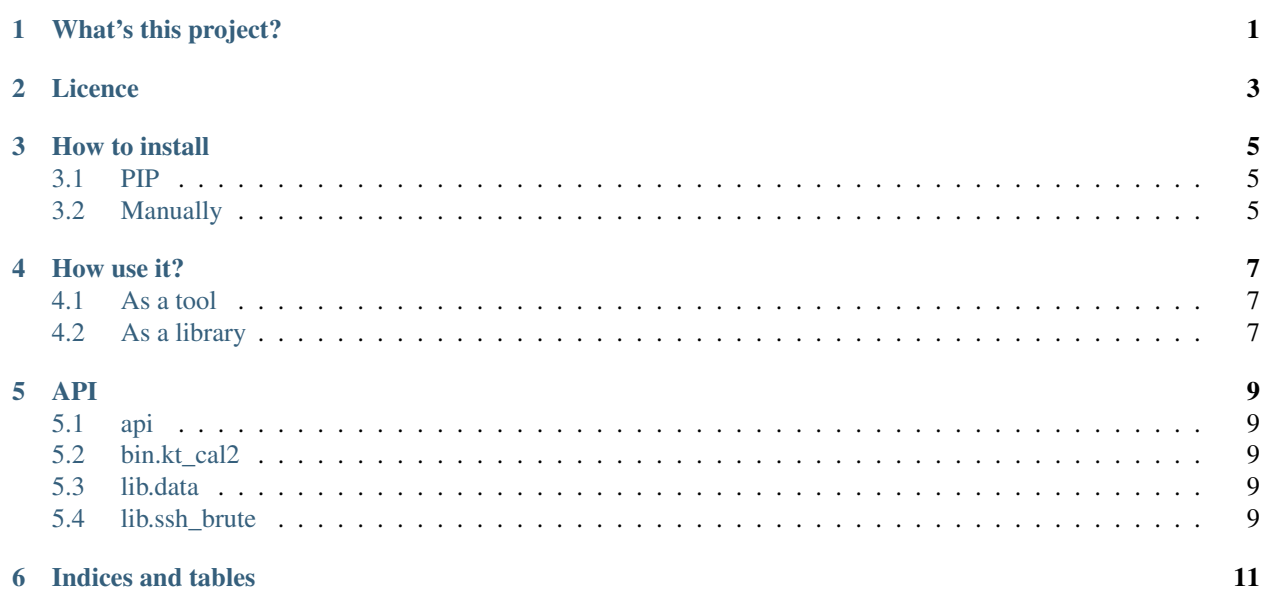

# **What's this project?**

<span id="page-4-0"></span>This project aims to perform a library/tool make a SSH brute force password attack that you can use as a library as a command line tool.

The goal of ktcal2 is that it uses new non-blocking I/O AsyncIO framework, included Python 3.4. Some links:

- Documentation: <http://ktcal2.readthedocs.org> (currently not working).
- AsyncSSH: This project use [AsyncSSH](https://github.com/ronf/asyncssh) library internally.

# **Licence**

<span id="page-6-0"></span>This project is BSD... Copy it! And, if you remember, please mention me in credits :)

**How to install**

## <span id="page-8-1"></span><span id="page-8-0"></span>**3.1 PIP**

sudo python3.4 -m pip install ktcal2 python3.4 kt-cal2 -h

# <span id="page-8-2"></span>**3.2 Manually**

git clone https://github.com/cr0hn/ktcal2.git ktcal2 cd ktcal2 sudo python3.4 -m pip -r requirements.txt install cd ktcal2/bin python3.4 kt-cal2.py -h

### **How use it?**

<span id="page-10-0"></span>You can use this project in command line tool or as a library, in your Python projects.

## <span id="page-10-1"></span>**4.1 As a tool**

You can test SSH passwords, using a wordlist or brute forcer password generation.

#### **4.1.1 Using wordlist**

Basic usage:

python3.4 ktcal2.py --password-wordlist my\_password\_list.txt -u root 127.0.0.1

Using user name wordlist:

python3.4 ktcal2.py --password-wordlist my\_password\_list.txt --user-wordlist user\_names.txt 127.0.0.1

#### **4.1.2 Using password wordlist brute force**

ktcal2 can generates all combinations of wordlist based in rules. If we want to generate all combinations, with 4 word length (–max-length 4) using only numbers (-N), 0000-9999: python3.4 ktcal2.py -u root --max-length 4 -N 127.0.0.1 All combinations. 2 max and minimum length, only numbers 00-99: python3.4 ktcal2.py -u root -N --max-length 2 --min-length 2 127.0.0.1 All combinations. 2 max and minimum length. Using numbers, low and upper letters (00..aa..AA): python3.4 ktcal2.py -u root -N -c -C --max-length 2 --min-length 2 127.0.0.1

## <span id="page-10-2"></span>**4.2 As a library**

```
from ktcal2.api import run
from ktcal2.lib.data import GlobalParameters
def custom_display(message):
    """Displays debug info in a custom way"""
    print ("----->>> \frac{0}{0}S <<<-----" % message)
if __name__ == "__main_":
    # Configure password generator, for brute forcer mode.
    password_config = PasswordConfig(low_chars=True,
                                      numbers=True,
                                      special=True)
    # Configure global parameters
    config = GlobalParameters(target="127.0.0.",
                               verbosity=2,
                               # If we wan to display info
                               display_function=custom_display,
                               # Net options
                               concurrency=20,
                               # Credentials
                               username_list=("root",),
                               password_config=password_config)
```
main(config)

**API**

<span id="page-12-0"></span>Content:

- <span id="page-12-1"></span>**5.1 api**
- <span id="page-12-2"></span>**5.2 bin.kt\_cal2**
- <span id="page-12-3"></span>**5.3 lib.data**
- <span id="page-12-4"></span>**5.4 lib.ssh\_brute**

**CHAPTER 6**

**Indices and tables**

- <span id="page-14-0"></span>• *genindex*
- *modindex*
- *search*